## メールの設定変更 (Outlook Express)

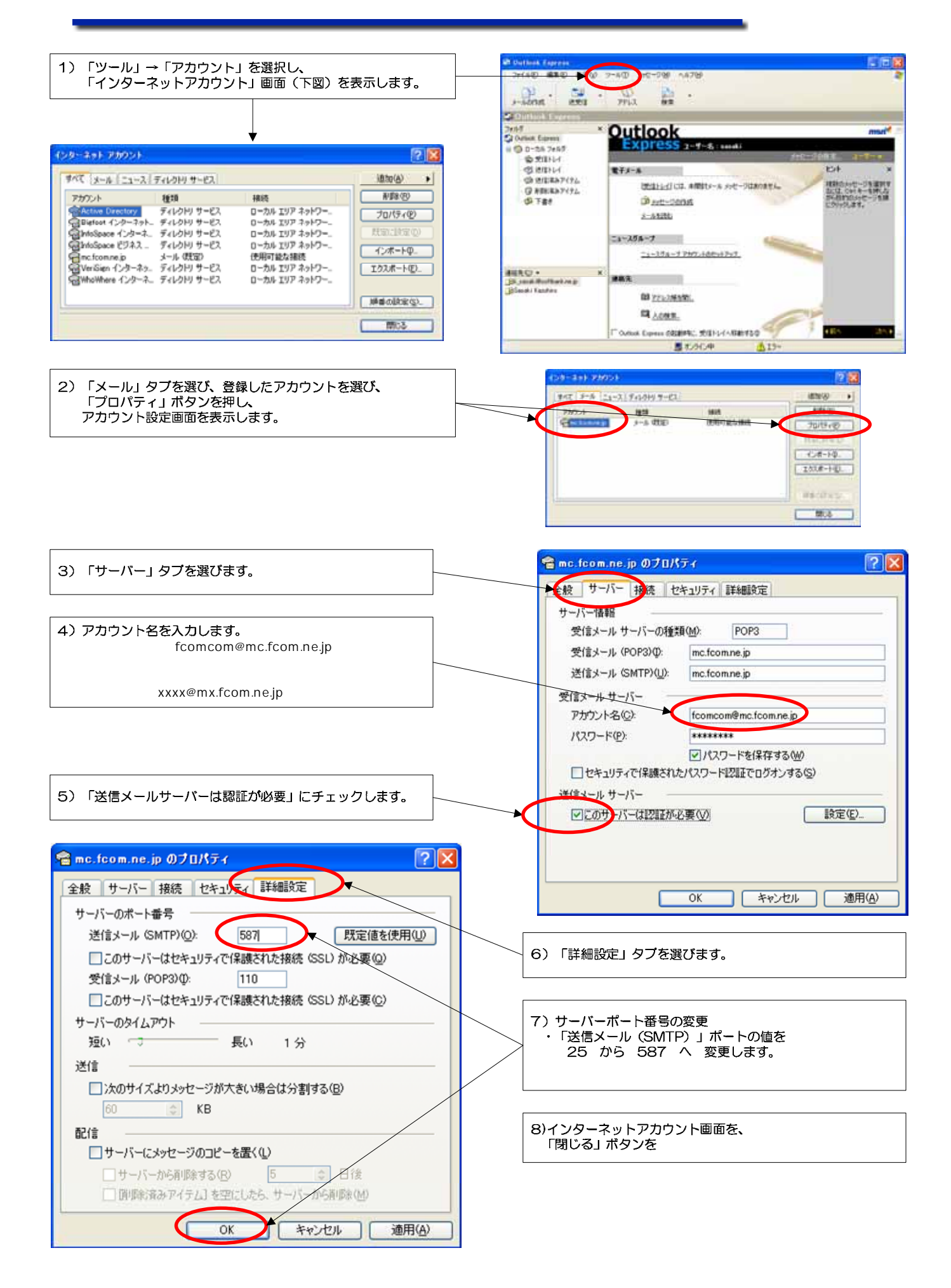